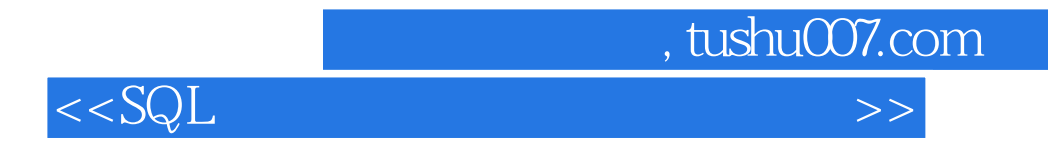

 $<<$ SQL $>$ 

13 ISBN 9787121062223

10 ISBN 7121062224

出版时间:2008-6

页数:543

 $\mathcal{L}$ 

PDF

更多资源请访问:http://www.tushu007.com

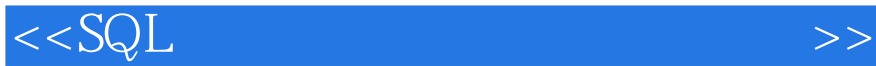

SQL Server 2005

Transact—SQL SQL SQL Server Transact—SQL

 $,$  tushu007.com

 $\mathbf{SQL}$  SQL states  $\mathbf{SQL}$ SQLServer SQL Servet

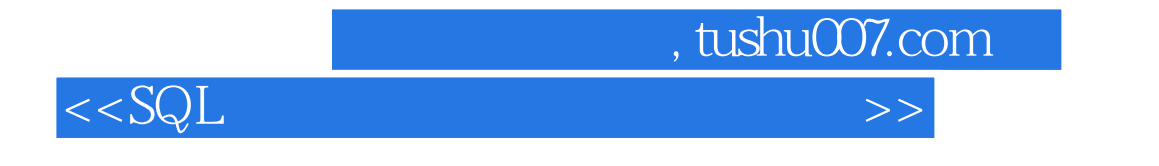

 $\Gamma$  is the contraction of the contraction of the contraction of the contraction of the contraction of the contraction of the contraction of the contraction of the contraction of the contraction of the contraction of the

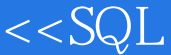

 $1$  SQL  $1.1$   $1.1$   $1.1.2$  $1.1.3$   $1.2$   $1.21$   $1.22$  $DBMS$  1.2.3 1.3 1.3 1.31 1.32 1.4 SQL 1.41 SQL 1.42 SQL 1.4.3 SQL 1.44 SQL 1.45 SQL 1.46 SQLDBMS / 1.4.7 SQL 1.5 2 Transact-SQL SQL Server 52.1 SQL Server 5 2.1.1 SQL Server 5  $2.1.2$  SQL Server Management Studio2.1.3 Management Studio 2.1.4 Management Studio  $2.1.5$  Management Studio T-SQL 2.2 Transact-SQL 2.2.1 Transact-SQL 2.2.2 Transact-SQL 2.2.3 2.2.4 Transact-SQL 2.2.5 Transact-SQL 2.3 Transact-SQL SQL Server 2.3.1 Transact-SQL 2.3.2 Transact-SQL 2.3.3 Transact-SQL 2.4 3 31 31.1 SQL Server 31.2 据库——CREATE DATABASE3.1.3 修改数据库——ALTER DATABASE3.1.4 查看数据库信息— —sp\_helpdb sp\_spaceused3.1.5 ——DROP DATABASE3.2 SQL Server 3.2.1 3.2.2 Transact-SQL 3.2.3 3.3 SQL Server 5 3.3.1 3.3.2 5.3.3 3.3.4 5.3.3.5 3.3.6 3.3.6 3.3.5 3.3.6 3.3.7 3.4 CREATE TABLE 3.4.1 3.4.2 本表——CREATE TABLE3.4.3 指定值非空——NOT NULL3.4.4 指定列的默认值——DEFAULT3.5 编辑表结构(ALTER TABLE)3.5.1 添加列或约束——ADD3.5.2 修改列的定义——ALTER  $COLUMN353$   $---DROPCOLUMN36$   $361$ —sp\_rename3.6.2 ——DROP TABLE3.7 4 4.1 SELECT 4.1.1 SELECT 4.1.2 SELECT 4.1.3 SELECT  $42$   $421$   $422$   $422$   $-$  FROM  $423$  $--$ DISTINCT4.2.4  $- **$  4.2.5 4.2.6  $--$ TOP4.3 4.3.1  $--$  WHERE4.3.2 达式4.3.3 使用基本的逻辑表达式——NOT、AND、OR4.3.4 空值(NULL)的判断——IS [NOT] NULL4.3.5 限定数据范围——BETWEEN4.3.6 限制检索数据的范围——IN4.3.7 模糊查询—  $-\text{LIKE44}$   $44.1$   $-\text{ORDER BY44.2}$   $45$   $5$  $51$  SQL Server  $51.1$   $51.2$   $51.3$ 5.1.4 5.1.5 5.1.6 5.1.7 5.2 SELECT  $521$  --"+" $522$  --"=" "AS"5.2.3  $5.24$   $5.3$   $5.31$   $5.32$   $5.33$  $5.4$   $5.41$  SQL Server  $5$   $5.42$  $5.43$   $5.44$   $5.5$   $5.5$   $5.1$   $5.1$ Server 5 5.5.2 ——GETDATE GETUTCDATE 、CURRENT\_TIMESTAMP5.5.3 增加、减少时间——DATEADD5.5.4 获取时间间隔— —DATEDIFF5.5.5 获取时间整数值——DAY、MONTH、YEAR、DATEPART5.5.6 获取时间的字符 ——DATENAME5.5.7 56 5.6.1 ---CAST5.6.2  $--$ CONVERT5.7 6 61 6.1.1  $61.2$   $61.3$   $62$   $621$  $622 \hspace{1cm} --COUNT623 \hspace{1cm} --SUM624 \hspace{1cm} --AVG625$ / ——MAXMIN6.26 ——STDEV STDEVP VAR VARP6.2.7 ——ALL DISTINCT6.28 6.3 6.3.1 — —GROUP BY6.32 6.3.3 NULL 6.3.4 - CUBE

 $\alpha$ , tushu007.com

、ROLLUP6.3.5 区分不同的NULL值——GROUPING6.3.6 筛选分组结果——HAVING6.3.7 多级分

 $\alpha$ , tushu007.com

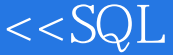

 $--COMPUTE6.38$  6.4 7 7.1  $7.1.1$   $7.1.2$   $7.1.3$ ReaderInfo7.2 7.2.1 FROM 7.2.2 WHERE 7.2.3 7.2.4 7.2.4 7.3 JOIN 接7.3.1 基本连接语法7.2.2 内部连接——INNER JOIN7.3.3 外部连接——OUTER JOIN7.3.4 交叉  $--CROSS JOIN7.35$   $7.36$   $7.4$   $7.41$ 算7.4.2 集合并运算——UNION7.4.3 多表的UNION操作7.4.4 UNION与JOIN的区别7.4.5 集合差/ ——EXCEPT/INTERSECT7.4.6 Transact-SQL 7.5 8  $81$  --INSERT8.1.1 INSERT 8.1.2 8.1.3 INSERT NULL 8.1.4 INSERT 8.1.5 INSERT 8.1.6 INSERT…SELECT 8.2 - - UPDATE8.2.1 UPDATE 82.2 UPDATE 8.2.3 FROM WHERE  $824$  8.2.5 OPENROWSET BULK 8.3 --DELETE8.3.1 DELETE 8.3.2 DELETE 8.3.3 TRUNCATE TABLE 8.4 BLOB text ntext image 8.4.1 BLOB ——WRITETEXT8.4.2 BLOB ——UPDATETEXT8.4.3 TEXTSIZE @@TEXTSIZE 85 OUTPUT 85.1 85.2 OUTPUT 8.6 861 -- SELECT…INTO862 -- BCP 87 9 FOR XML 9.1 9.1.1 9.1.2  $9.1.3$  9.2  $9.2$  $9.22$   $9.3$  IN  $9.31$  [NOT]IN  $9.32$  9.4 EXISTS 9.4.1 EXISTS 9.4.2 EXISTS 9.4.3  $\text{EXISTS}$  9.5 9.5.1 TOP 9.5.2 SELECT 85.3 HAVING 9.5.4 DML 9.6 FOR XML 9.6.1 FOR XML 9.6.2 FOR XML RAW 9.6.3 FOR XML AUTO  $964$  FOR XML EXPLICIT  $965$  FOR XML PATH 9.6.6 TYPE xml 9.6.7 DML FOR XML 9.7 10 10.1 10.1 10.1.1 10.1.2 10.1.3 主键约束——PRIMARY KEY10.1.4 外键约束——FOREIGN KEY10.1.5 外键与级联引用完整性约 束10.1.6 标识符列——IDENTITY属性10.1.7 查看、更改标识值——DBCC CHECKIDENT10.2 表的 约束10.2.1 唯一性约束——UNIQUE10.2.2 校验约束——CHECK10.2.3 约束的删除、修改和禁 10.3 10.3.1 10.3.2 **Alternative 10.3.1** Alternative 10.3.2 html  $--$ NONCLUSTERED $10.34$   $--$ CLUSTERED $10.35$ 10.36 **10.37** 10.4 10.4.1 10.4.2 ——CREATE VIEW10.4.3  $10.44$  10.4.5  $10.45$   $10.46$   $10.5$  $11.1$  11.1.1  $11.1.1$  11.1.2  $11.1.2$ 11.1.3 11.2 11.2 11.2.1 SQL Server 11.2.2 IF …ELSE 11.2.3 BEGIN…END 11.2.4 CASE 11.2.5 WHILE 11.2.6 WAITFOR 11.3 11.31 11.32 — —CREATE PROCEDURE11.33 11.34 ——EXECUTE11.35  $11.4$  11.4.1  $11.42$  $11.43$   $11.44$   $11.45$  $11.5$  12  $12.1$  12.1.1 12.1.2 12.1.3 12.1.4 12.2 DML 12.2.1 AFTER DML 12.2.2 AFTER DML 12.2.3

 $,$  tushu007.com

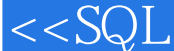

UPDATE 12.2.4 INSTEAD OF DML 12.2.5 12.2.6 12.2.7 DML 12.3.1 DDL 12.2.6 12.2.7 DML 12.3 DDL 12.3.1 DDL 法12.3.2 DDL触发器的创建实例12.3.3 查询DDL触发器的相关信息12.4 触发器的管理12.4.1 使用 系统存储过程查询触发器的相关信息12.4.2 修改触发器——ALTER TRIGGER12.4.3 禁用/启用触发器 ——DISABLE/ENABLE TRIGGER12.4.4 设置触发器的激发顺序——sp\_settriggerorder12.4.5 删除触发 ——DROP TRIGGER125 自定义错误消息——sp\_ addmessage/sp\_dropmessage12.5.3 激发错误消息——RAISERROR12.5.4 获取 ——TRY…CATCH/@@ERROR12.6 13 —— 13.1 SQL Server 5 13.1.1 Principals 13.1.2 Securables 13.1.3 Permissions 13.2 Windows 13.2.1 Windows — —CREATE LOGIN13.2.2 Windows 13.2.3 Windows ——ALTER LOGIN13.2.4 Windows ——DROP LOGIN13.3 SQL Server 13.3.1 SQL Server ——CREATE LOGIN13.3.2 SQL Server  $-\text{ALTER LOGIN1333}$  and  $1334$  and  $134$ 13.4.1 – ——CREATE USER13.4.2 – ——ALTER/DROP  $\text{USER1343}$  13.4.4  $\text{1345}$  13.46  $13.5$   $13.51$  SQL Server  $13.5.2$  $13.5.3$   $13.5.4$  $13.55$   $13.6$   $13.61$  $--$ Has\_perms\_by\_name13.6.2  $-$ —fn\_my\_permissions13.6.3 ——CREATE CREDENTIAL13.7 14 14.1 14.1.1 14.1.2 ACID 14.1.3 的状态14.1.4 Transact-SQL中事务的执行14.2 SQL Server中事务的实现14.2.1 启动事务——BEGIN TRANSACTION14.2.3 提交事务——COMMIT TRANSACTION14.2.3 回滚事务——ROLLBACK  $TRRNSACTION14.24$   $---SAVE TRANSACTION14.3$  14.3.1  $1432$  SQL Server  $1433$   $1434$   $-$ —DBCC OPENTRAN14.3.5 事务隔离级别14.3.6 设置事务隔离级别——SET TRANSATION14.3.7 不 同事务隔离级别实现并发控制实例14.3.8 事务阻塞及其解决方法14.3.9 死锁及其预防14.4 小结第15  $15.1$   $15.1.1$   $15.1.2$   $15.2$ 15.2.1 - - DECLARE CURSOR15.2.2 - - - - OPEN15.2.3 ——FETCH15.2.4 / ——CLOSE/DEALLOCATE15.2.5<br>TCH\_STATUS15.2.6 15.3 Transact-SQL<br>15.3.3 15.3.3 —@@FETCH\_STATUS15.26 15.3 Transact-S<br>15.3.1 Transact-SQL 15.3.2 15.3.3 15.3.1 Transact-SQL 15.3.2 15.3.3 15.3.4 15.3.4  $15.4$   $15.4.1$   $15.4.2$   $---$  CREATE FULLTEXT CATALOG1543 ––CREATE FULLTEXT INDEX155 15.5.1 CONTAINS 15.5.2 FREETEXT 15.5.3 ——CONTAINSTABLE FREETEXTTABLE15.6 16 et 16.1 ign 16.1.1 to 16.1.2 to 16.2 ign 16.2 to 16.2 ign 16.2 et al. 16.2 ign 16.2 et al. 16.2 et al. 16.2 et al. 16.2 et al. 16.2 et al. 16.2 et al. 16.2 et al. 16.2 et al. 16.2 et al. 16.2 et al. 16.2 et al. 16.2 et al.  $16.21$   $16.2.2$   $16.2.3$   $16.2.3$   $16.2.4$  $16.25$  16.2.6  $16.26$ 16.2.7 16.2.8 16.2.8 16.3 16.3 16.3.1  $--$ DBCC CHECKALLOC16.3.2 —DBCC CHECKDB16.3.3 检查文件组分配和结构完整性——DBCC CHECKFILEGROUP16.3.4 检查 ——DBCC CHECKTABLE16.3.5 ———DBCC  $CHECKCONSTRAINTS16.4$   $16.4.1$   $16.4.2$  $Transact-SQL$   $16.4.3$   $---BACKUP$   $DATABASE16.4.4$   $---$ —sp\_addumpdevice16.4.5 ——BACKUP LOG 16.4.6 ——DIFFERENTIAL16.4.7

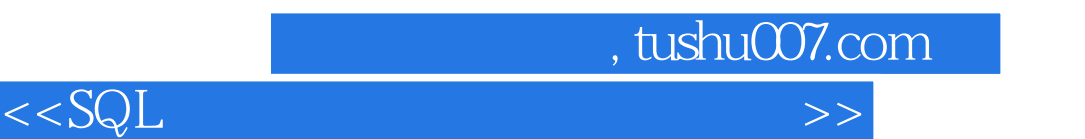

1648 ---READ\_WRITE\_FILEGROUPS1649 1648<br>--RESTORE DATABASE165 165.1 165.1 165.2 TABLES --RESTORE DATABASE165 1651 1653 VIEWS 1654 COLUMNS 1655 ROUTINES 16.5.3 VIEWS 16.5.4 COLUMNS 16.5.5 R<br>A SQL B SQL Server C SET 16.6 A SQL B SQL Server

 $\frac{1}{2}$ , tushu007.com

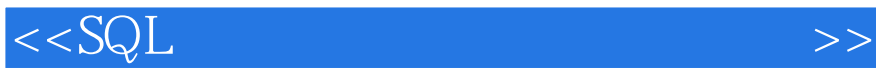

章节摘录

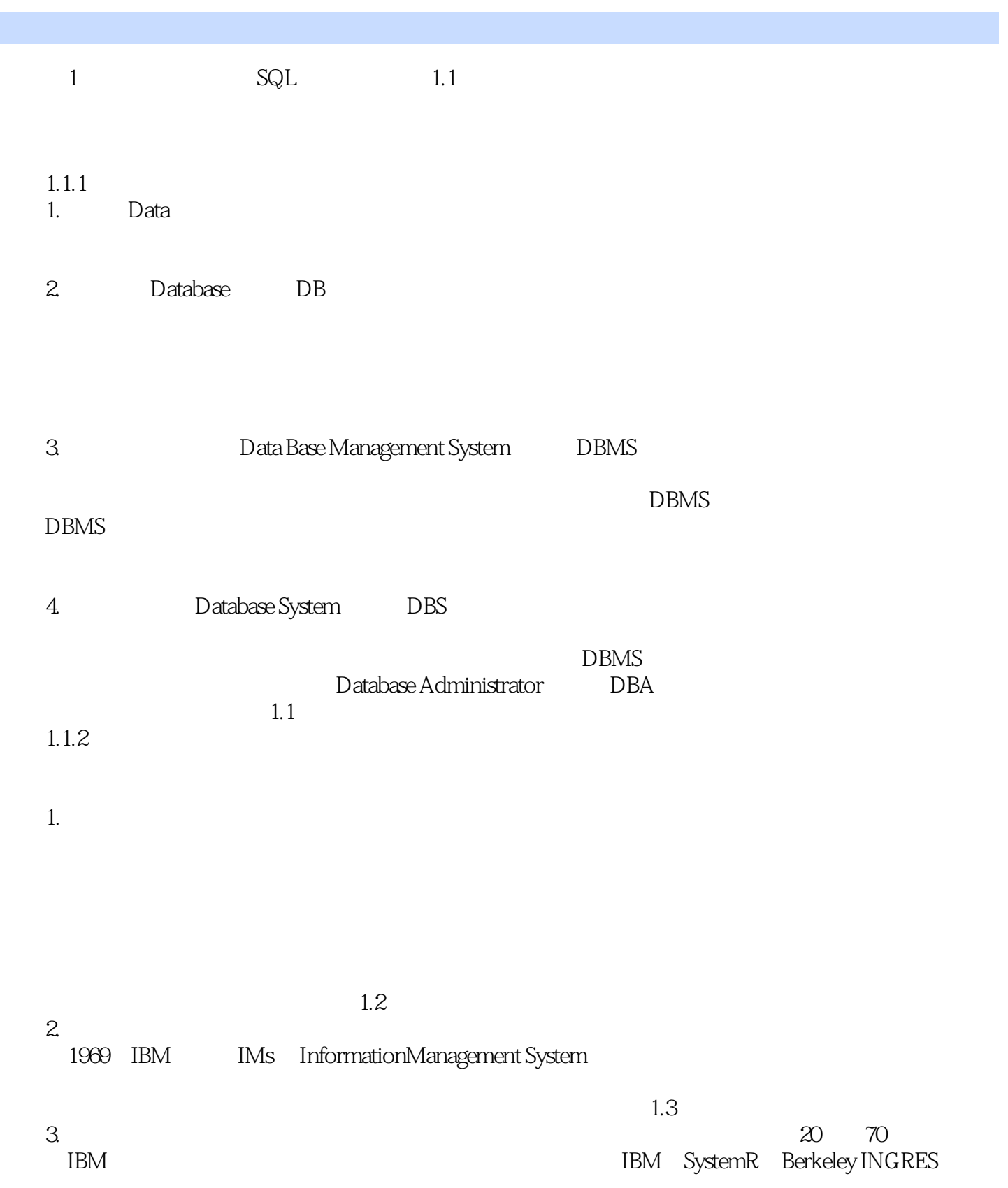

, tushu007.com

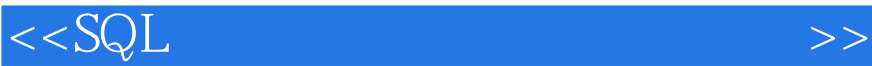

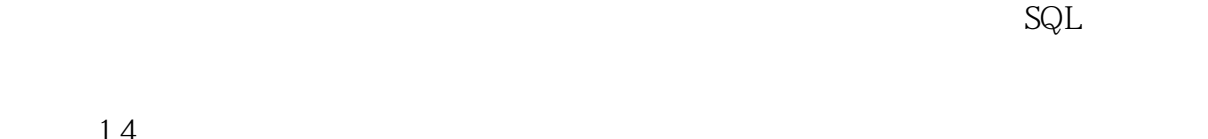

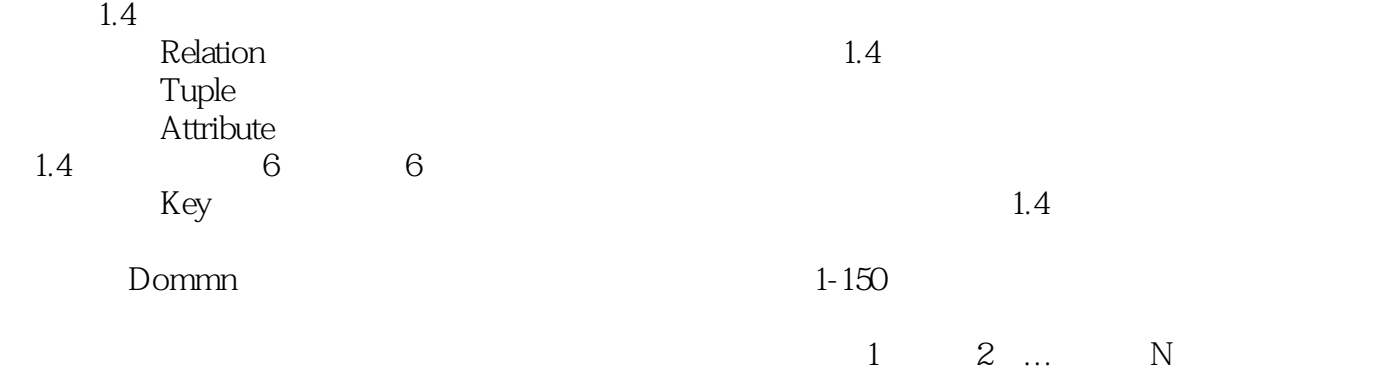

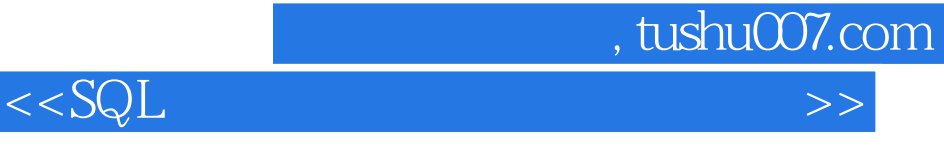

SQL的初学者:本书以应用广泛的SQL Server 2005数据库为依据,按照数据库操作的一般顺序,由

Transact—SQL

**SQL** Server

SQL Server

 $\label{eq:2.1} {\rm Transact\text{-}SQL}$  SQL Server

Transact—SQL

SQL Server<br>SQL Server

SQL Server

Transact—SQL

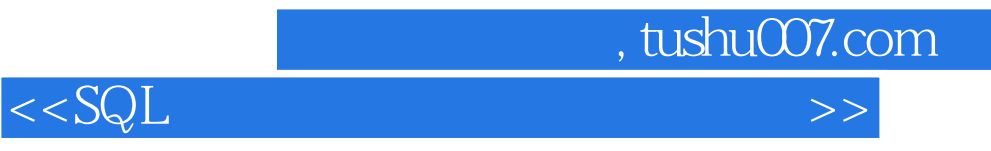

本站所提供下载的PDF图书仅提供预览和简介,请支持正版图书。

更多资源请访问:http://www.tushu007.com